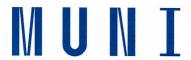

Příloha č. 10 směrnice MU Habilitační řízení a řízení ke jmenování profesorem

## POSUDEK OPONENTA HABILITAČNÍ PRÁCE

Masarykova univerzita

**Uchazeč** Mgr. Ondřej Peš, Ph.D.

Habilitační práce Mass spectrometry in bioanalytical and clinical

applications

Oponent doc. Mgr. Jan Havliš, Dr.

Pracoviště oponenta, instituce NCBR, MUNI SCI, Brno

Dr. Peš publikoval v průběhu 14 let 25 publikací (dle WoS), a sestavil svůj habilitační spis z jedenácti signifikantních prací, obsahujících originální výsledky a dokládající vědeckou erudici kandidáta.

Jako publikace skoro každého bioanalytika, jedná se o relativně široký záběr témat spojených bioanalytickou technikou (hmotnostní spektrometrií) a různými metodikami jejího využití, což vede nakonec k použitému rozdělení spisu.

Dr. Peš se zabýval vývojem a aplikací nových instrumentálních technik (kapitola 2) a využitím bioanalytických technik k charakterizaci stanovení významných bioanalytů (kapitoly 3 a 4). Na tomto místě bych rád zdůraznil především práce v kapitolách 2.2, 2.3 a 3.2, které jsou dle názoru oponenta přínosné a odpovídá tomu i příslušný citační ohlas. Z přehledu prací je zřetelné, že kandidát se významnou měrou podílel na 7 z 11 prací (40 a více procent podílu), a tak prokázal schopnost vědecky v týmu i jako hlavní a korespondující autor řešit komplexní a rozmanité problémy, využívat nabyté zkušenosti a přenášet je do nových problémů, jako třeba v případě práce podané v kapitole 3.4 o zesílení luminiscenčního signálu v přítomnosti těžké vody. Zvláště pak výsledky v kapitole 4 mají potenciální praktického uplatnění, protože řeší zajímavé bioanalytické problémy s klinickými implikacemi.

Habilitační spis je psán kultivovanou angličtinou, je přehledný a dobře organizovaný. Rozdělen je tematicky na tři okruhy, zahrnující předložené publikace dle jejich zaměření. Autorské komentáře ke každé této práci tyto vždy patřičně představuje a uvozuje. Za ne zcela organické oponent považuje začlenění sice velmi zajímavého vstupu o bayesovské statistické analýze, neboť není zcela ukotven v kompozici spisu. Práce diskutovaná v kapitole 4.2 sice obsahuje bayesovské vyhodnocení účinnosti terapie kortikosteroidy, ale nadnesený problém krize reprodukovatelnosti výsledků (*replication crisis*) s ní souvisí jen obecně, tedy jako s jakýmkoliv jiným výzkumem. Patrně přínosnější by bylo zařadit toto pojednání jako samostatnou kapitolu se širším uplatněním, koneckonců jde o autorův přínos k využití různých epistemologických přístupů. To je však spíše doporučení, které by vedlo k větší přehlednosti spisu, nežli výtka.

Kandidát bezesporu přispěl k novým poznatkům v oboru bioanalytiky, především při vývoji nových instrumentálních přístupů a v praktické analýze organických, klinicky zajímavých látek (např. alkaloidů).

Vzhledem k tomu, že titul docent je vědecko-pedagogickou hodností, je třeba zmínit, že dr. Peš má za sebou i významnou zkušenost se vzděláváním studentů na Lékařské fakultě MU, především v rámci praktických předmětů vyžadujících osobní přístup.

## Dotazy oponenta k obhajobě habilitační práce (počet dotazů dle zvážení oponenta)

- 1) Podle vašeho profesionálního názoru, proč nepřímé (off-line) spojení separačních technik jako elektroforéza či kapalinová chromatografie s hmotností spektrometrií nenašlo takové uplatnění jako spojení přímá? Nabízí se samozřejmě odpověď, že přímé spojení je jednodušší a snadněji proveditelné, ale jsou to jediné nevýhody?
- 2) Jako odborník pracující v oboru klinické bioanalytiky, co podle vás především rozhoduje o uplatnění té či oné analytické techniky a konkrétní metody v klinické praxi? A tím není míněna jen praxe rutinní, kde jsou požadavky velmi striktní, ale i v praxi výzkumné. Co jako badatel a vývojář nových bioanalytických metod a metodik můžete nabídnout kolegům?
- 3) Testování nulové hypotézy je důležitou součástí současné metodologie vědy především proto, že minimalizuje vliv kognitivních zkreslení, např. konfirmační zkreslení (confirmation bias) nebo zkreslení nulového rizika (zero-risk bias), která často vedou ke švindlování s p (p-hacking). Testování nulové hypotézy předpokládá, že nepředjímáme výsledek, ačkoliv je samozřejmě možné to obejít špatnou, "cinklou" formulací nulové hypotézy. Dnes se jako jedno z řešení obecně doporučuje neužívat při hodnocení testů hodnotu p, ale třeba přístupy odhadové statistiky (estimation statistics). Jaké jsou eventuálně robustnější postupy a nástroje bayesovské statistiky, které by také mohly vést k minimalizaci kognitivních zkreslení a prevenci "cinklých" statistických vyhodnocení?

## Závěr

Habilitační práce Mgr. Ondřeje Peše, Ph.D., "Mass spectrometry in bioanalytical and clinical applications" *splňuje* požadavky standardně kladené na habilitační práce v oboru Lékařská chemie a biochemie.

V Moravanech

Dne 26, 5, 2022